*Density Currents in Harbors Formulas...* 1/12

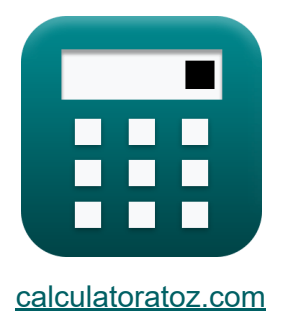

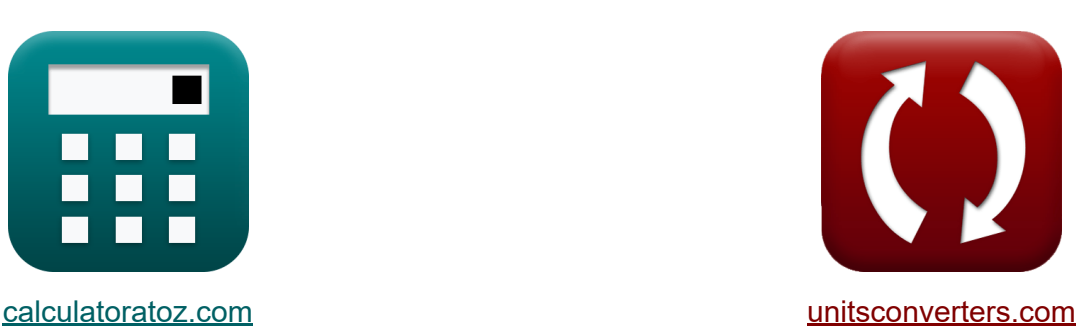

# **Corrientes de densidad en puertos Fórmulas**

**iCalculadoras! iEjemplos! iConversiones!** 

¡Ejemplos!

Marcador **[calculatoratoz.com](https://www.calculatoratoz.com/es)**, **[unitsconverters.com](https://www.unitsconverters.com/es)**

Cobertura más amplia de calculadoras y creciente - **¡30.000+ calculadoras!** Calcular con una unidad diferente para cada variable - **¡Conversión de unidades integrada!**

La colección más amplia de medidas y unidades - **¡250+ Medidas!**

¡Siéntete libre de COMPARTIR este documento con tus amigos!

*[Por favor, deje sus comentarios aquí...](https://docs.google.com/forms/d/e/1FAIpQLSf4b4wDgl-KBPJGChMJCxFlqrHvFdmw4Z8WHDP7MoWEdk8QOw/viewform?usp=pp_url&entry.1491156970=Corrientes%20de%20densidad%20en%20puertos%20F%C3%B3rmulas)*

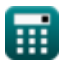

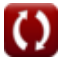

# **Lista de 27 Corrientes de densidad en puertos Fórmulas**

### **Corrientes de densidad en puertos**

**1) Área transversal de entrada dado el volumen de agua intercambiado durante todo el período de marea**

$$
\begin{array}{l|l|l} \hline \mathbf{A}_{\mathrm{E}} = \frac{\mathrm{V}_{\mathrm{w}}}{\mathrm{G} \cdot \sqrt{\mathrm{H}^2 \cdot \mathrm{h}^3}} \\\\ \hline \mathbf{ex} & 61.54575\mathrm{m}^2 = \frac{50\mathrm{m}^3/\mathrm{s}}{0.1 \cdot \sqrt{11 \cdot 6\mathrm{m}}} \\\\ \hline \mathbf{z} & \mathbf{Densidad máxima del rio dada la densidad relativa} \\\ \hline \mathbf{x} & \mathbf{p}_{\mathrm{max}} = \left(\mathrm{H}^2 \cdot \boldsymbol{\rho}^2\right) + \rho_{\mathrm{min}} \\\\ \hline \mathbf{ex} & 100 = \left(11 \cdot 8\mathrm{kg/m}^3\right) + 12 \\\\ \hline \mathbf{3} & \mathbf{Densidad mínima del rio dada Densidad relativa} \\\ \hline \mathbf{x} & \mathbf{p}_{\mathrm{min}} = -\left(\left(\mathrm{H}^2 \cdot \boldsymbol{\rho}^2\right) - \rho_{\mathrm{max}}\right) \\\\ \hline \mathbf{ex} & 12 = -\left(\left(11 \cdot 8\mathrm{kg/m}^3\right) - 100\right) \\\\ \hline \end{array}
$$

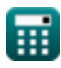

#### **4) Densidad promedio del río durante un período de marea dada la densidad relativa**

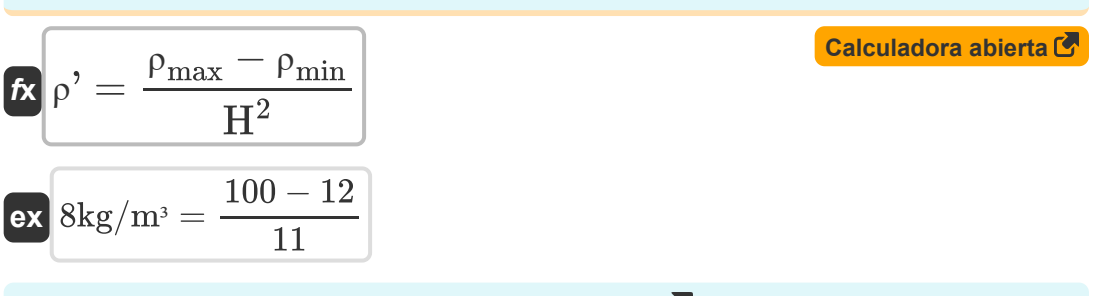

#### **5) Densidad relativa dada la densidad del río**

$$
\mathbf{f} \times \mathbf{H}^2 = \frac{\rho_{\text{max}} - \rho_{\text{min}}}{\rho},
$$
\n
$$
\mathbf{f} \times \mathbf{H}^2 = \frac{100 - 12}{8 \text{kg/m}^3}
$$
\nCalculate the value of the following matrices:

\n
$$
\mathbf{f} \times \mathbf{H}^2 = \frac{\mathbf{f} \times \mathbf{H}^2}{\mathbf{H}^2}
$$
\nCalculate the value of the given values:

\n
$$
\mathbf{f} \times \mathbf{H}^2 = \frac{\mathbf{H} \times \mathbf{H}^2}{\mathbf{H}^2}
$$
\nExample 1.1

### **6) Densidad relativa dada la velocidad en la curva de lecho seco**

$$
\begin{aligned} \mathbf{R} \mathbf{H}^2 &= \frac{\mathbf{V}_{\text{Dbc}}^2}{0.45 \cdot [\mathbf{g}] \cdot \mathbf{d}} \\ \mathbf{ex} \mathbf{5.098581} &= \frac{(4.5 \text{m/s})^2}{0.45 \cdot [\mathbf{g}] \cdot 0.9 \text{m}} \end{aligned}
$$

**7) Diferencia entre los niveles de marea alta y baja dada la porción causada por el llenado**

$$
\begin{aligned} \textit{fx}\boxed{\Delta h=h'\cdot a_f}\\ \textit{ex}\boxed{21\text{m}=6\text{m}\cdot 3.5} \end{aligned}
$$

**[Calculadora abierta](https://www.calculatoratoz.com/es/relative-density-given-velocity-in-dry-bed-curve-calculator/Calc-28575)** 

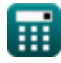

**Density Currents in Harbors Formulas... Branch 1997 CONSERVING 1997 4/12** 

**8) Diferencia entre los niveles de marea alta y baja dado el prisma de marea de la cuenca del puerto**

$$
\mathbf{f} \mathbf{x} \boxed{\Delta \mathbf{h} = \left(\frac{\mathbf{P}}{\mathbf{V}}\right) \cdot \mathbf{h}^2}
$$
\nex

\n
$$
30 \mathbf{m} = \left(\frac{32 \mathbf{m}^3}{6.4 \mathbf{m}^3}\right) \cdot 6 \mathbf{m}
$$

**9) Influencia de la densidad dada la proporción del volumen de agua que ingresa al puerto por marea**

$$
\boldsymbol{\overline{\kappa}}\boxed{\alpha_D=\alpha-\alpha_f}
$$

**ex**  $6.5 = 10 - 3.5$ 

**10) Porción causada por el llenado evaluada al comparar el prisma de marea del puerto con el volumen total del puerto** 

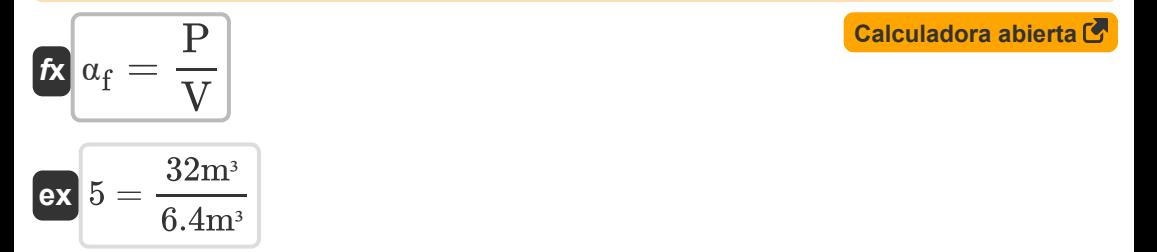

**[Calculadora abierta](https://www.calculatoratoz.com/es/density-influence-given-ratio-of-water-volume-entering-harbor-per-tide-calculator/Calc-28839)** 

*Density Currents in Harbors Formulas...* 5/12

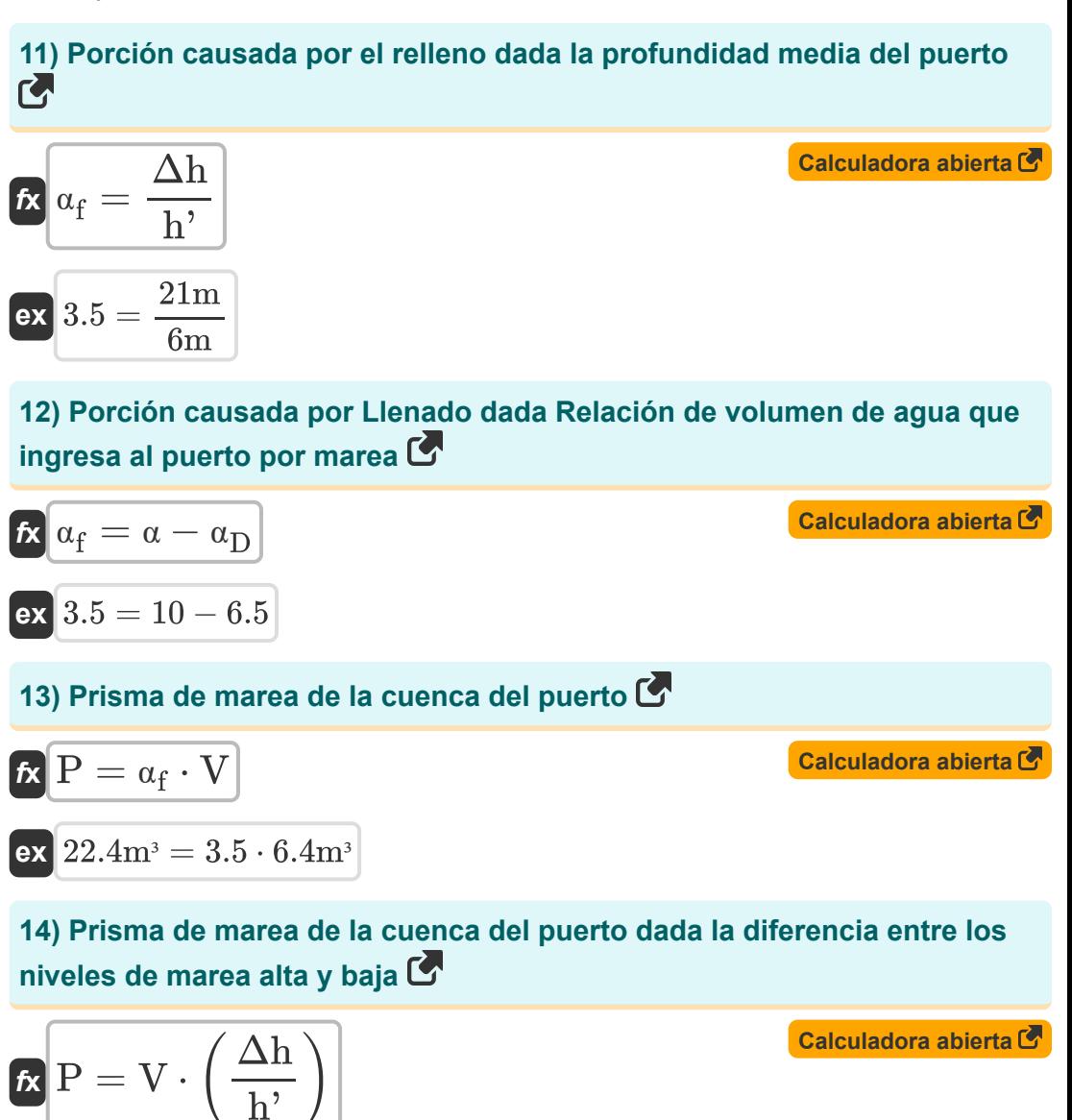

$$
\boxed{\text{ex}}\!\left[22.4 m^3 = 6.4 m^3 \cdot \left(\frac{21 m}{6 m}\right)\right]
$$

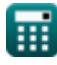

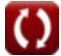

*Density Currents in Harbors Formulas...* 6/12

#### **15) Profundidad del agua dada la velocidad en la curva de lecho seco**

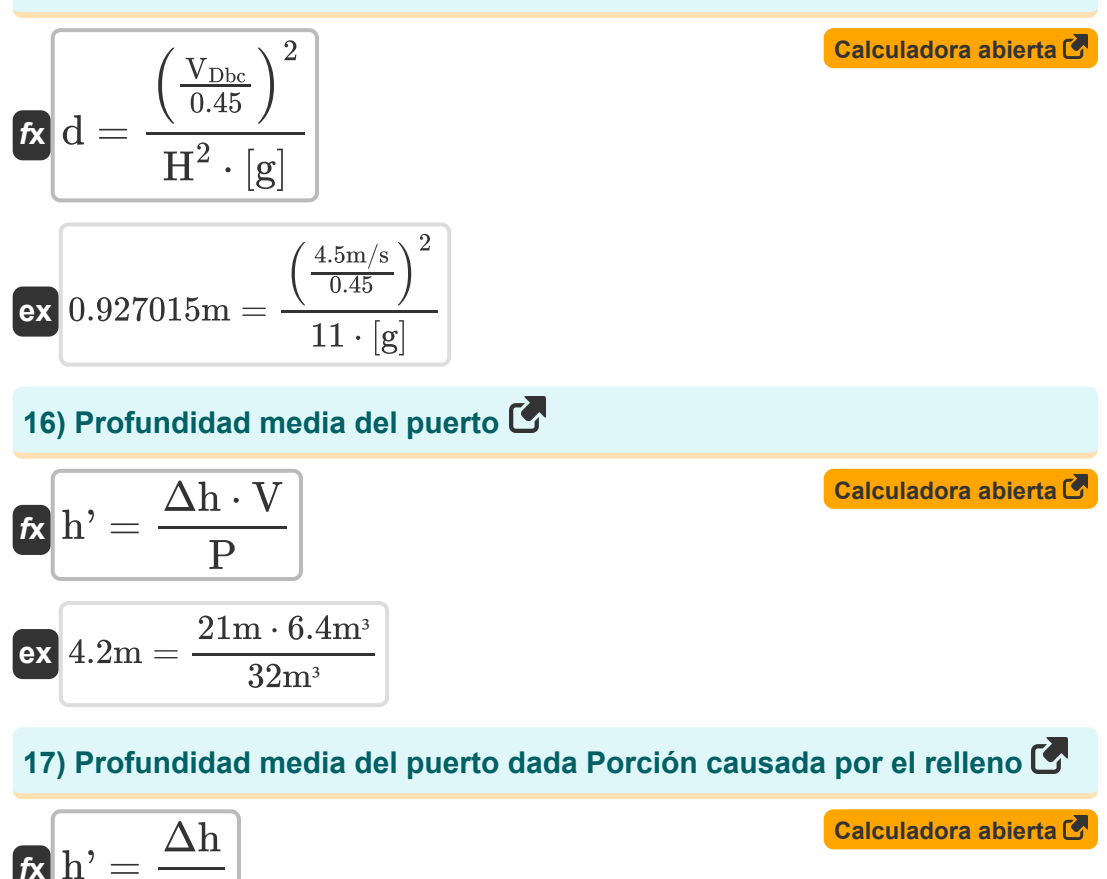

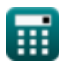

*f***x**

 $\mathbf{ex}$  6m  $=$ 

 $\alpha_f$ 

21m  $\overline{3.5}$ 

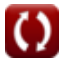

**Density Currents in Harbors Formulas... THE 2008 CONVERTIGATE:** 7/12

**18) Profundidad promedio del puerto para el volumen de agua intercambiado durante todo el período de marea**

11

$$
\kappa \left| h^{\prime} = \frac{\left( \frac{V_{w}}{G} \cdot A_{E} \right)^{\frac{1}{2}}}{H^{2}}
$$
\nex

\n
$$
15.87659 m = \frac{\left( \frac{50 m^3 / s}{0.1} \cdot 61 m^2 \right)^{\frac{1}{2}}}{15.87659 m}
$$

#### **19) Relación entre el volumen de agua que ingresa al puerto por marea y el volumen del puerto**

$$
\mathbf{f} \mathbf{x} = \alpha_{\rm f} + \alpha_{\rm D}
$$
\n
$$
\mathbf{f} \mathbf{x} = \alpha_{\rm f} + \alpha_{\rm D}
$$
\n
$$
\mathbf{f} \mathbf{x} = \alpha_{\rm f} + \alpha_{\rm D}
$$
\n
$$
\mathbf{f} \mathbf{x} = \alpha_{\rm f} + \alpha_{\rm D}
$$

**20) Velocidad en curva de lecho seco** 

$$
\boxed{\textbf{K}}\textbf{V}_{\text{Dbc}} = 0.45\cdot\sqrt{\text{H}^2\cdot[\text{g}]\cdot\text{d}}
$$

$$
\boxed{4.433947\text{m/s}=0.45\cdot\sqrt{11\cdot\text{[g]}\cdot 0.9\text{m}}}
$$

#### **21) Volumen total de agua intercambiado durante todo el período de marea**

$$
\mathbf{\overline{\kappa}}\!\left| {{\rm V}_{\rm w}}={{\rm G}}\cdot{{\rm A}_{\rm E}}\cdot\sqrt{{{\rm H}^2}\cdot\bf{h}'} \right|
$$

$$
\mathbf{ex}\Big|49.55663\mathbf{m}^{\mathfrak{z}}/\mathbf{s}=0.1\cdot61\mathbf{m}^{\mathfrak{z}}\cdot\sqrt{11\cdot6\mathbf{m}}
$$

**[Calculadora abierta](https://www.calculatoratoz.com/es/total-water-volume-exchanged-during-entire-tide-period-calculator/Calc-28829)** 

**[Calculadora abierta](https://www.calculatoratoz.com/es/velocity-in-dry-bed-curve-calculator/Calc-28574)** 

**ex**

**22) Volumen total del puerto basado en la profundidad dada la diferencia entre los niveles de marea alta y baja**

$$
\mathbf{K}\left[\mathbf{V}=\frac{\frac{\mathbf{P}}{\Delta h}}{h^2}\right]
$$
\nex 9.142857m<sup>3</sup> =  $\frac{32m^3}{\frac{21m}{6m}}$ 

\n23) Volumei total del purero según la profundidad

\n
$$
\mathbf{K}\left[\mathbf{V}=\frac{\mathbf{P}}{\alpha_f}\right]
$$

\nex 9.142857m<sup>3</sup> =  $\frac{32m^3}{3.5}$ 

\nInfluencia de la densidad

\n24) Influencia de la densidad

\n
$$
\mathbf{K}\left[\alpha_D = (\mathbf{V}_D - \mathbf{V}_f) \cdot \frac{\mathbf{T}_D}{2 \cdot L}\right]
$$

\nex 6.5 =  $(25m/s - 7m/s) \cdot \frac{130s}{2 \cdot 180m}$ 

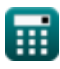

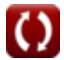

#### **25) Intervalo de tiempo sobre el cual existe la diferencia de densidad dada la influencia de la densidad**

$$
\boldsymbol{\hbar} \boxed{\text{T}_\text{D} = \frac{2 \cdot \text{L} \cdot \alpha_\text{D}}{\text{V}_\text{D} - \text{V}_\text{f}}}
$$
 Calculate  $\sigma$ 

$$
\boxed{\text{ex}}\ \frac{130 \text{s}=\frac{2\cdot 180 \text{m} \cdot 6.5}{25 \text{m/s}-7 \text{m/s}}
$$

# **26) Longitud del puerto dada la influencia de la densidad**

$$
\boldsymbol{\kappa} \boxed{\text{L} = \left(\text{V}_\text{D} - \text{V}_\text{f}\right) \cdot \frac{\text{T}_\text{D}}{2 \cdot \alpha_\text{D}}}
$$

$$
\boxed{\text{ex}} \, 180\text{m} = (25\text{m/s} - 7\text{m/s}) \cdot \frac{130\text{s}}{2 \cdot 6.5}
$$

#### **27) Velocidad de la corriente de llenado dada la influencia de la densidad** M

$$
\begin{aligned} \mathbf{\hat{x}}\boxed{\mathrm{V_{f}} = -\bigg(\bigg(2\cdot\mathrm{L}\cdot\frac{\alpha_{\mathrm{D}}}{\mathrm{T_{\mathrm{D}}}}\bigg)-\mathrm{V_{D}}\bigg)}\\ \mathbf{ex}\boxed{7\mathrm{m/s} = -\bigg(\bigg(2\cdot 180\mathrm{m}\cdot\frac{6.5}{130\mathrm{s}}\bigg)-25\mathrm{m/s}\bigg)} \end{aligned}
$$

**[Calculadora abierta](https://www.calculatoratoz.com/es/filling-current-velocity-given-density-influence-calculator/Calc-28892)** 

**[Calculadora abierta](https://www.calculatoratoz.com/es/length-of-harbor-given-density-influence-calculator/Calc-28893)** 

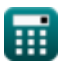

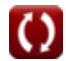

# **Variables utilizadas**

- **A<sup>E</sup>** Área transversal de entrada *(Metro cuadrado)*
- **d** Profundidad del agua *(Metro)*
- **G** Coeficiente para Puertos
- **h'** Profundidad media del puerto *(Metro)*
- **H <sup>2</sup>** Heredabilidad en sentido amplio
- **L** Longitud del puerto *(Metro)*
- **P** Bahía de llenado de prisma de marea *(Metro cúbico)*
- **T<sup>D</sup>** Intervalo de tiempo *(Segundo)*
- **V** Volumen total del puerto *(Metro cúbico)*
- **V<sup>D</sup>** Densidad Corriente Velocidad *(Metro por Segundo)*
- $V_{\text{Dhc}}$  Velocidad en la curva de lecho seco *(Metro por Segundo)*
- **V<sup>f</sup>** Velocidad de la corriente de llenado *(Metro por Segundo)*
- **V<sup>w</sup>** Volumen total de agua *(Metro cúbico por segundo)*
- **α** Proporción de volumen de agua  $\bullet$
- **α**<sub>D</sub> Influencia de la densidad
- **α<sup>f</sup>** Porción causada por el llenado  $\bullet$
- **Δh** Diferencia entre el nivel de marea alta y baja *(Metro)*  $\bullet$
- **ρ'** Densidad promedio del río *(Kilogramo por metro cúbico)*
- **ρmax** Densidad máxima del río
- **ρmin** Densidad mínima del río

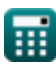

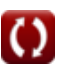

## **Constantes, funciones, medidas utilizadas**

- Constante: **[g]**, 9.80665 Meter/Second² *Gravitational acceleration on Earth*
- Función: **sqrt**, sqrt(Number) *Square root function*
- Medición: **Longitud** in Metro (m) *Longitud Conversión de unidades*
- Medición: **Tiempo** in Segundo (s) *Tiempo Conversión de unidades*
- Medición: **Volumen** in Metro cúbico (m<sup>3</sup>) *Volumen Conversión de unidades*
- Medición: **Área** in Metro cuadrado (m²) *Área Conversión de unidades*
- Medición: **Velocidad** in Metro por Segundo (m/s) *Velocidad Conversión de unidades*
- **· Medición: Tasa de flujo volumétrico** in Metro cúbico por segundo (m<sup>3</sup>/s) *Tasa de flujo volumétrico Conversión de unidades*
- Medición: **Densidad** in Kilogramo por metro cúbico (kg/m<sup>3</sup>) *Densidad Conversión de unidades*

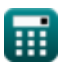

*Density Currents in Harbors Formulas...* 12/12

### **Consulte otras listas de fórmulas**

- **Cálculo de fuerzas sobre estructuras oceánicas Fórmulas**
- **Corrientes de densidad en puertos Fórmulas**
- **Corrientes de densidad en los ríos Fórmulas**
- **Equipo de dragado Fórmulas**
- **Estimación de vientos marinos y costeros Fórmulas**
- **Análisis hidrodinámico y condiciones de diseño Fórmulas**
- **Hidrodinámica de entradas de marea-2 Fórmulas**
- **Meteorología y clima de olas Fórmulas**

¡Siéntete libre de COMPARTIR este documento con tus amigos!

### **PDF Disponible en**

[English](https://www.calculatoratoz.com/PDF/Nodes/3939/Density-currents-in-harbors-Formulas_en.PDF) [Spanish](https://www.calculatoratoz.com/PDF/Nodes/3939/Density-currents-in-harbors-Formulas_es.PDF) [French](https://www.calculatoratoz.com/PDF/Nodes/3939/Density-currents-in-harbors-Formulas_fr.PDF) [German](https://www.calculatoratoz.com/PDF/Nodes/3939/Density-currents-in-harbors-Formulas_de.PDF) [Russian](https://www.calculatoratoz.com/PDF/Nodes/3939/Density-currents-in-harbors-Formulas_ru.PDF) [Italian](https://www.calculatoratoz.com/PDF/Nodes/3939/Density-currents-in-harbors-Formulas_it.PDF) [Portuguese](https://www.calculatoratoz.com/PDF/Nodes/3939/Density-currents-in-harbors-Formulas_pt.PDF) [Polish](https://www.calculatoratoz.com/PDF/Nodes/3939/Density-currents-in-harbors-Formulas_pl.PDF) [Dutch](https://www.calculatoratoz.com/PDF/Nodes/3939/Density-currents-in-harbors-Formulas_nl.PDF)

*9/7/2023 | 7:32:26 AM UTC [Por favor, deje sus comentarios aquí...](https://docs.google.com/forms/d/e/1FAIpQLSf4b4wDgl-KBPJGChMJCxFlqrHvFdmw4Z8WHDP7MoWEdk8QOw/viewform?usp=pp_url&entry.1491156970=Corrientes%20de%20densidad%20en%20puertos%20F%C3%B3rmulas)*

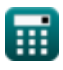